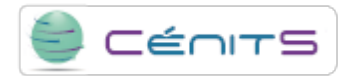

## **My software has defined storage requirements. How can I request this storage?**

The [resources request form](https://www.cenits.es/en/formularios/resource-request-form) [1] includes a section about resources for storage applications required by users.

## **Source**

**URL:**<https://www.cenits.es/en/faq/user-questions/my-software-has-defined-storage-requirements-how-can-i-request-storage>

## **Links**

[\[1\] https://www.cenits.es/en/formularios/resource-request-form](https://www.cenits.es/en/formularios/resource-request-form)